### Cédula Informativa TRAMITA-SE

## LICENCIA MÉDICA O PRÓRROGA DE LICENCIA MÉDICA

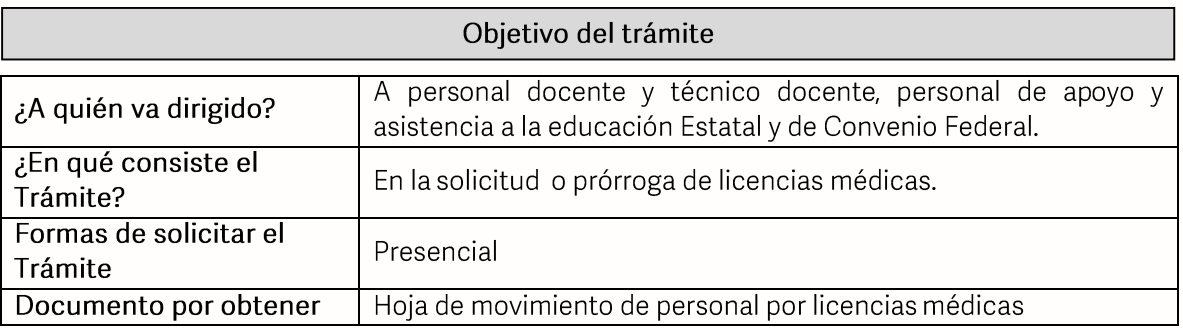

### **Requisitos**

### Criterios para la realización del trámite:

1) Que la licencia inicial sea igual o mayor a 28 días.

### Requisitos:

- 1) Solicitud de movimiento de licencia y prórroga de licencia (se encuentra en el portal oficial)-3 originales.
- 2) Licencia médica expedida por el ISSSTEP (Tipo de incapacidad Inicial, únicamente durante los primeros 28 días)-1 original y 2 copias.<br>3) Último talón de pago-3 copias<br>4) Identificación oficial con fotografía-3 copias (INE vigente, Pasaporte o cédula)
- 
- 

Nota: \*La firma debe ser lo más parecida posible al INE

Pasos a Seguir

**GOBIERNO DEL ESTADO DE PUEBLA** 

# Secretaría de Educación Gobierno del Estado de Puebla

................

.....................

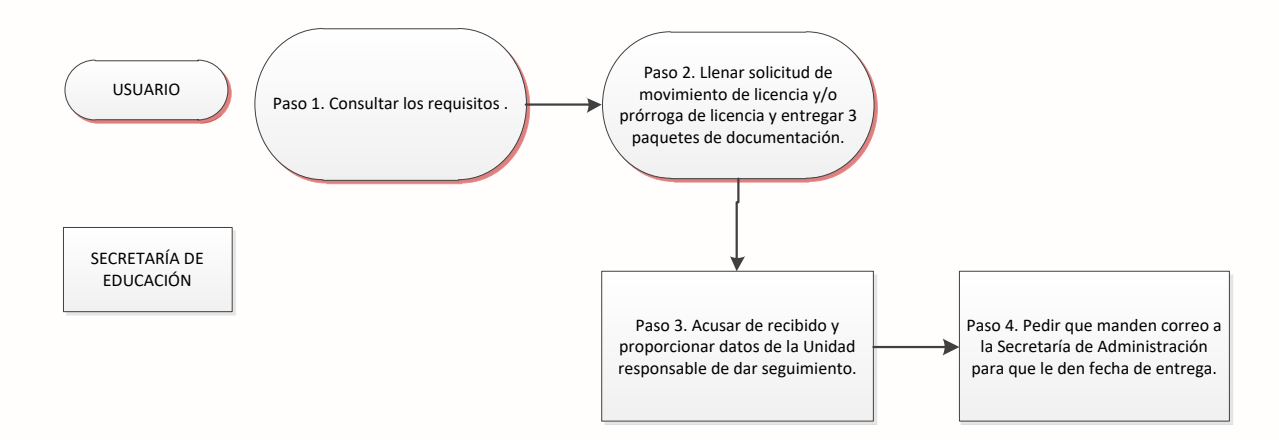

Descripción

Paso 1. Consultar los requisitos de forma presencial en el Departamento de Recursos Humanos Estatal o a través de la siguiente liga: https://sep.puebla.gob.mx

Paso 2. Llenar formato de solicitud de movimiento de licencia y/o prórroga de licencia para que posteriormete entregue los 3 paquete de documentación al Departamento de Recursos Humanos Estatal.

Paso 3. Se acusa de recibido y se proporcionan datos de la Unidad Responsable en la Secretaría de Administración que estará a cargo de dar seguimiento al trámite.

Paso 4. Se solicita que manden correo a la Secretaría de Administración en un plaza de mes y medio para que les den fecha de entrega de su hoja de movimiento de personal.

#### Información de Interés

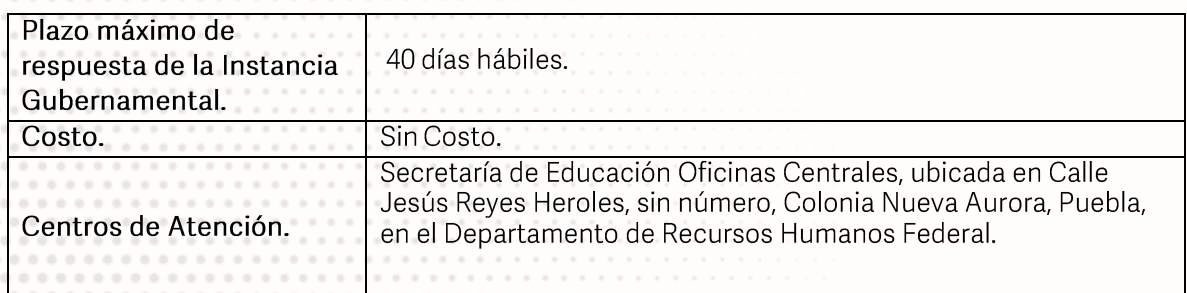

### Área Responsable

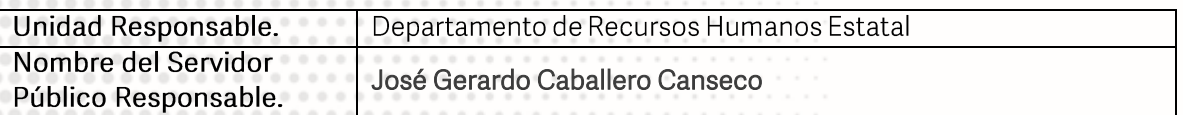

**GOBIERNO DEL ESTADO DE PUEBLA** 

# Secretaría de Educación<br>
Gobierno del Estado de Puebla

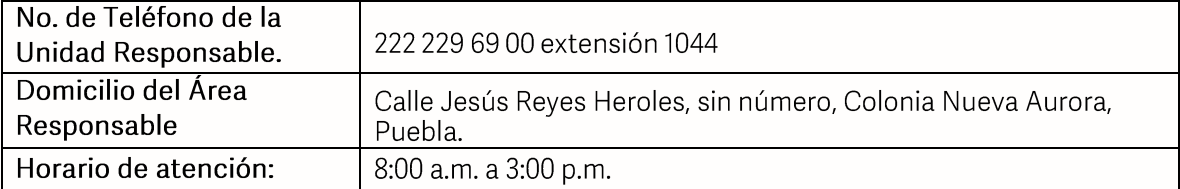

### **Notas**

Si le solicitan requisitos adicionales o no le atienden en los tiempos establecidos de la presente cédula, favor de enviar correo electrónico a portalsep<br>envelocales 292318, 292343 y 292309.<br>teléfono 222 303 46 00 extensio

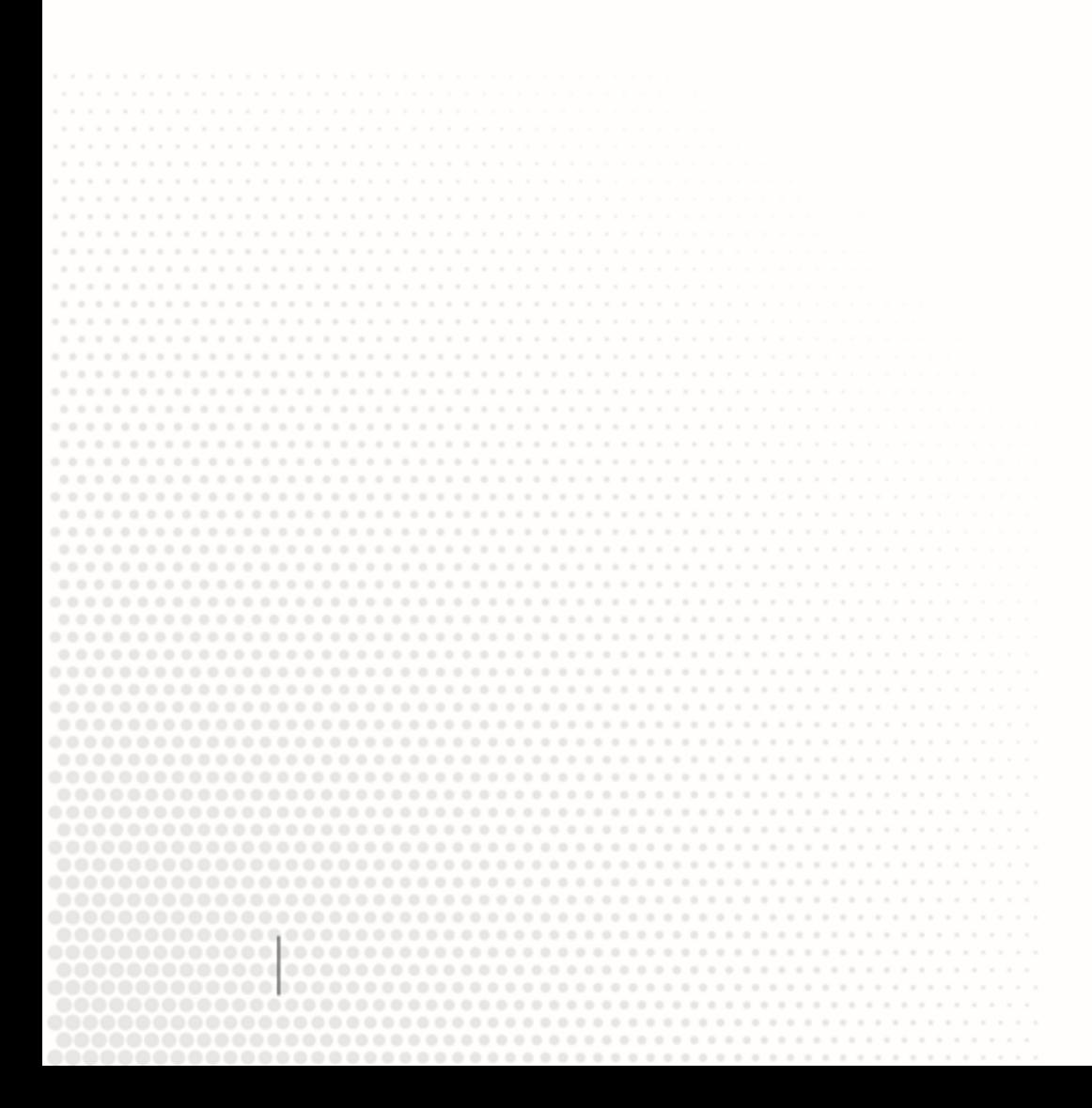

**GOBIERNO DEL ESTADO DE PUEBLA**